My Project | Help Desk

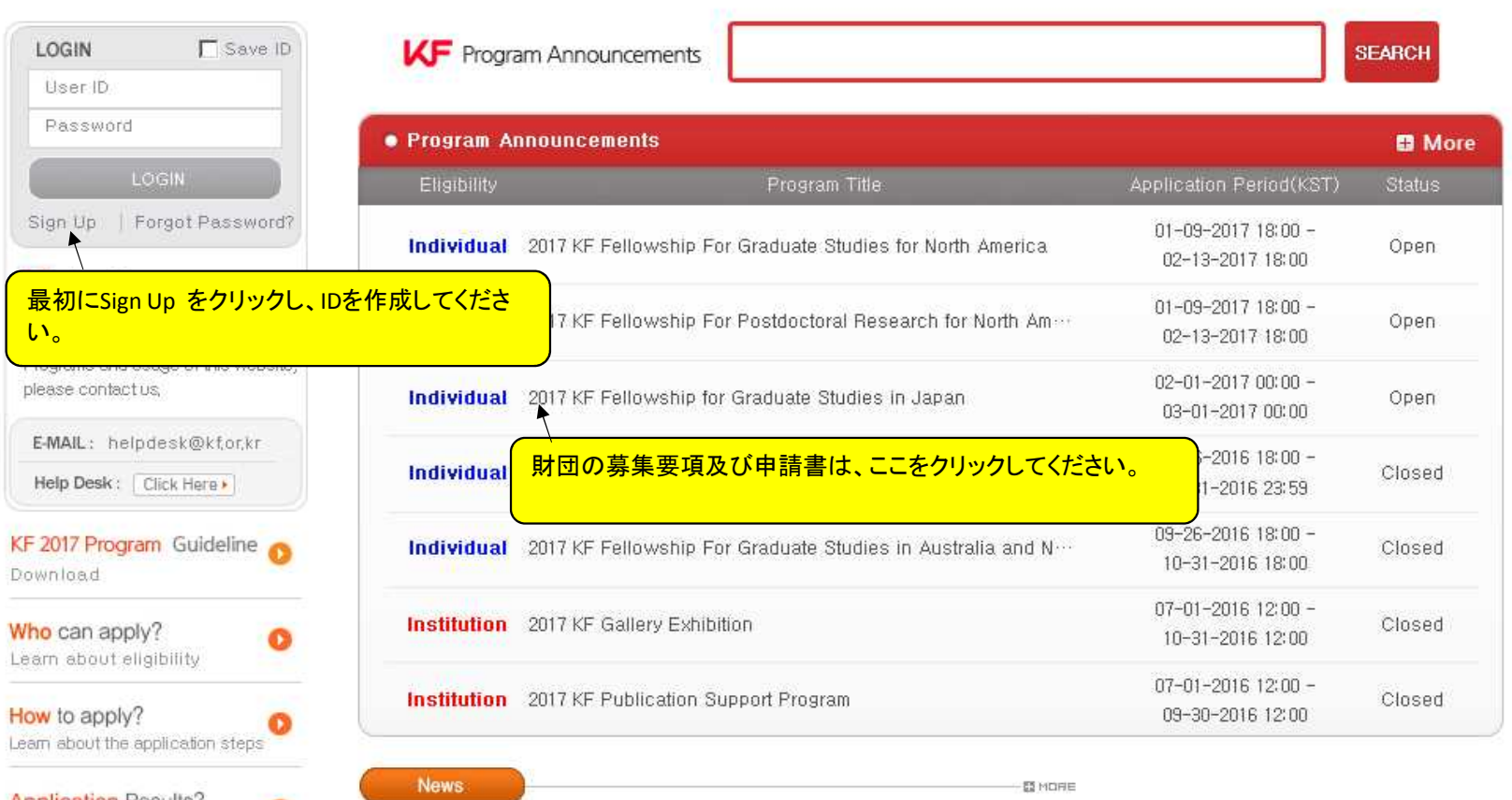

**Application Results?** How to find out about your results

Ē

- [Extension of Application Deadline] 2017 KF Publication Support P., 2016-09-02